## **Effektmodeller**

Teknisk dokumentation för Samkalk i Sampers version 3.4.6

## Innehållsförteckning

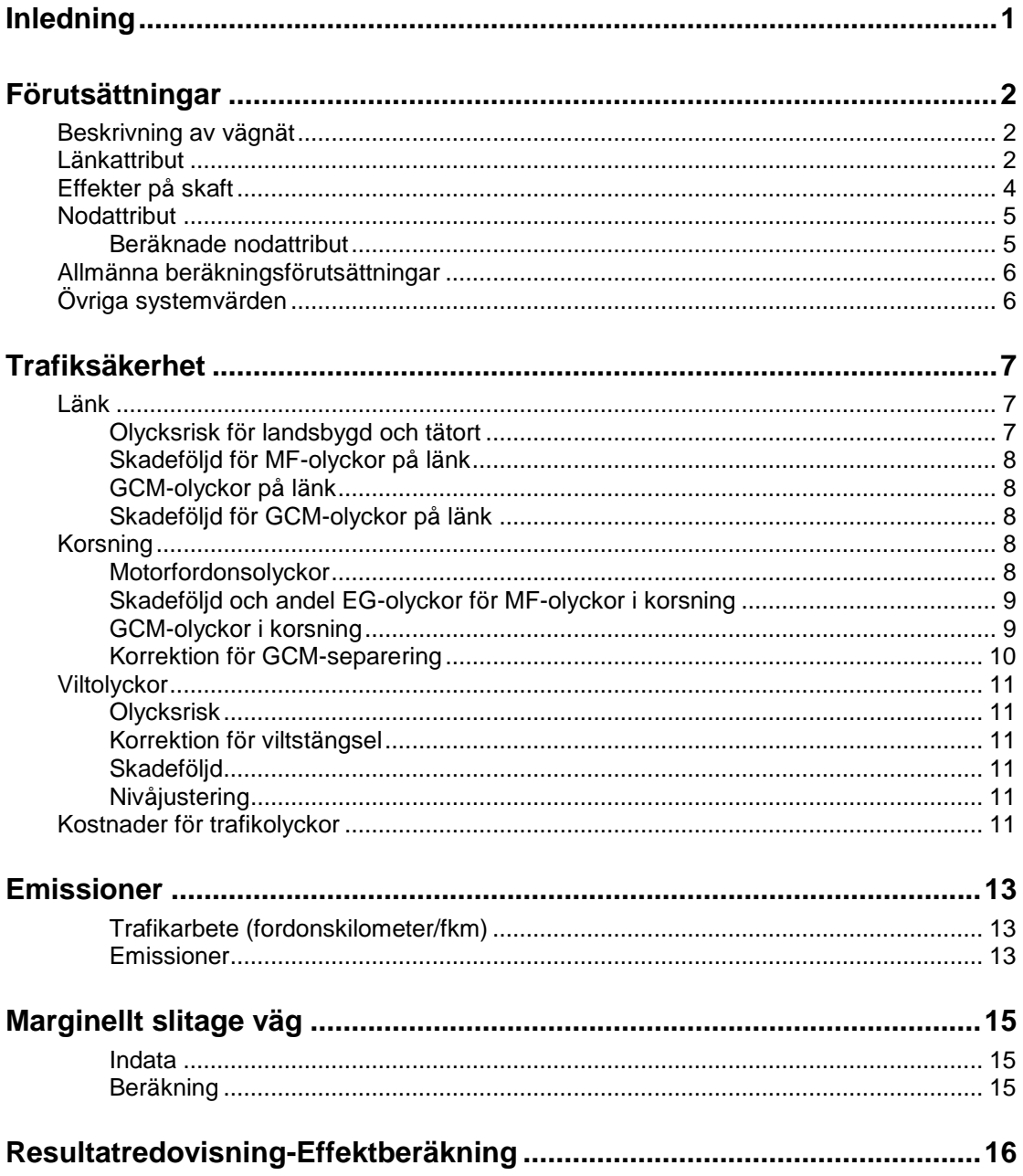

## **Inledning**

I projektanalysprogrammet Sampers ingår en modul för samhällsekonomiska utvärderingar av trafikprojekt, kalkylmodellen Samkalk. Med Samkalk genomförs samhällsekonomiska kalkyler utifrån de resultat som produceras av prognossystemet i Sampers samt ruttvals- och linjeanalysprogrammet Emme/4. För att genomföra samhällsekonomiska analyser av trafikprojekt krävs också underlag i form av effekter för trafiken. Det gäller effekter rörande restid, fordonsdriftkostnader inklusive bränsleförbrukning, avgasemissioner, trafiksäkerhetseffekter samt driftkostnadseffekter för väghållaren/banhållaren.

Detta dokument beskriver effektberäkningarna i Samkalk. Dessa effektberäkningar baseras på textfiler med länk- och nodattribut som produceras i makrosteget *Indata till Samkalk Bil* i Basprognosriggningen. Makrot ligger under varje regionalt steg och resultaten av effektberäkningarna redovisas i respektive R-fil. I R-filerna kan man i flikarna LinkInput och NodeInput kan man se vilka egenskaper som går in i effektberäkningarna och i LinkOutput och NodeOutput kan man se beräknade effekter för länk respektive nod. Det finns även flikar för respektive fordonstyp där resultaten publiceras per fordonstyp.

## **Förutsättningar**

### **Beskrivning av vägnät**

De vägnätsbeskrivningar som läggs till grund för effektberäkning i Samkalk utgörs av textutskrifter av Emme-data. Vägnät beskrivs med ett antal s.k. attribut (egenskaper) för vägnätets länkar och noder. Attributen kan kodas i Emme-systemet eller importeras till Emme från annan datakälla. För närmare beskrivning se *Definitioner och kodningsprinciper för Sampers.*

Effektberäkningar för vägtrafiken görs regionvis. Flera regioner kan beräknas i samma exekvering.

Möjlighet finns att styra kraven på länk- och nodattribut. Om vissa attribut bedöms vara mycket viktiga för beräkningsresultatens kvalitet kan de göras obligatoriska. Det betyder att en påbörjad beräkning avbryts om programmet påträffar en länk eller nod som inte har något giltigt värde påkodat för ett sådant attribut.

Andra attribut, som inte är lika oundgängliga för beräkningskvaliteten, behöver inte klassas som obligatoriska. Om sådana data saknas för länkar eller noder i ett nätverk görs defaultsättning av dessa.

Vilka attribut som är obligatoriska och vilka defaultvärden som i förekommande fall tillämpas framgår av tabellerna DefatultTabellLänk och DefatultTabellNod i databasfilen EffektmodellDatabas.mdb.

### **Länkattribut**

När Samkalk körs importeras filen links.txt som skapats i EMME. Filen innehåller en lista med samtliga länkar med tillhörande attribut som kodats in på länken. Samkalk skapar sedan filen linkinput.txt som kompletterar attribut från EMME med för Samkalk specifika attribut som används i effektmodellberäkningarna. Även namnsättning av attributen kompletteras. Filen linkinput skrivs ut i Samkalks resultatfil för de regionala stegen i fliken LinkInput. [Tabell 2](#page-4-0) beskriver samtliga attribut och attributsättningen av länkar i Samkalk. För beskrivning av attribut som sätts i Emme se (Trafikverket, Definitioner och kodningsprinciper för Sampers, 2020). Attributsättningen i Samkalk styrs av länkens vdf utifrån tabellen *tblLänkAttribut* i effektmodelldatabasen, se [Tabell](#page-4-1)  [1, tblLänkAttribut](#page-4-1) nedan.

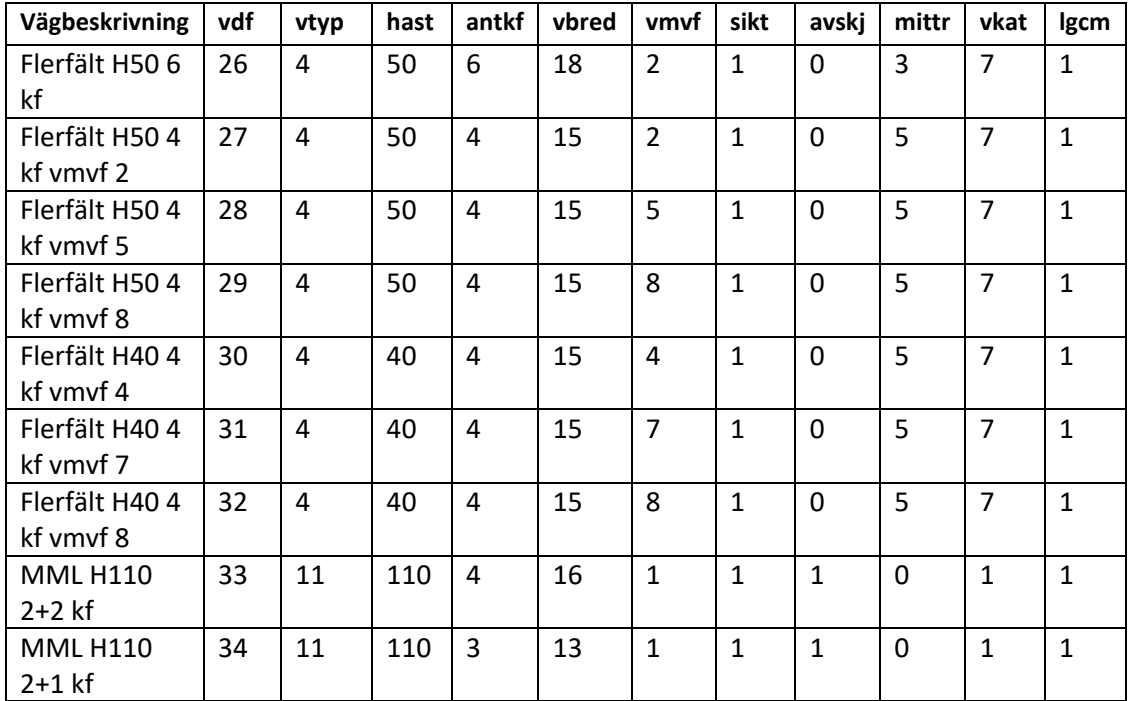

#### <span id="page-4-1"></span>**Tabell 1, tblLänkAttribut**

#### <span id="page-4-0"></span>**Tabell 2: attribut för länkar i Samkalk**

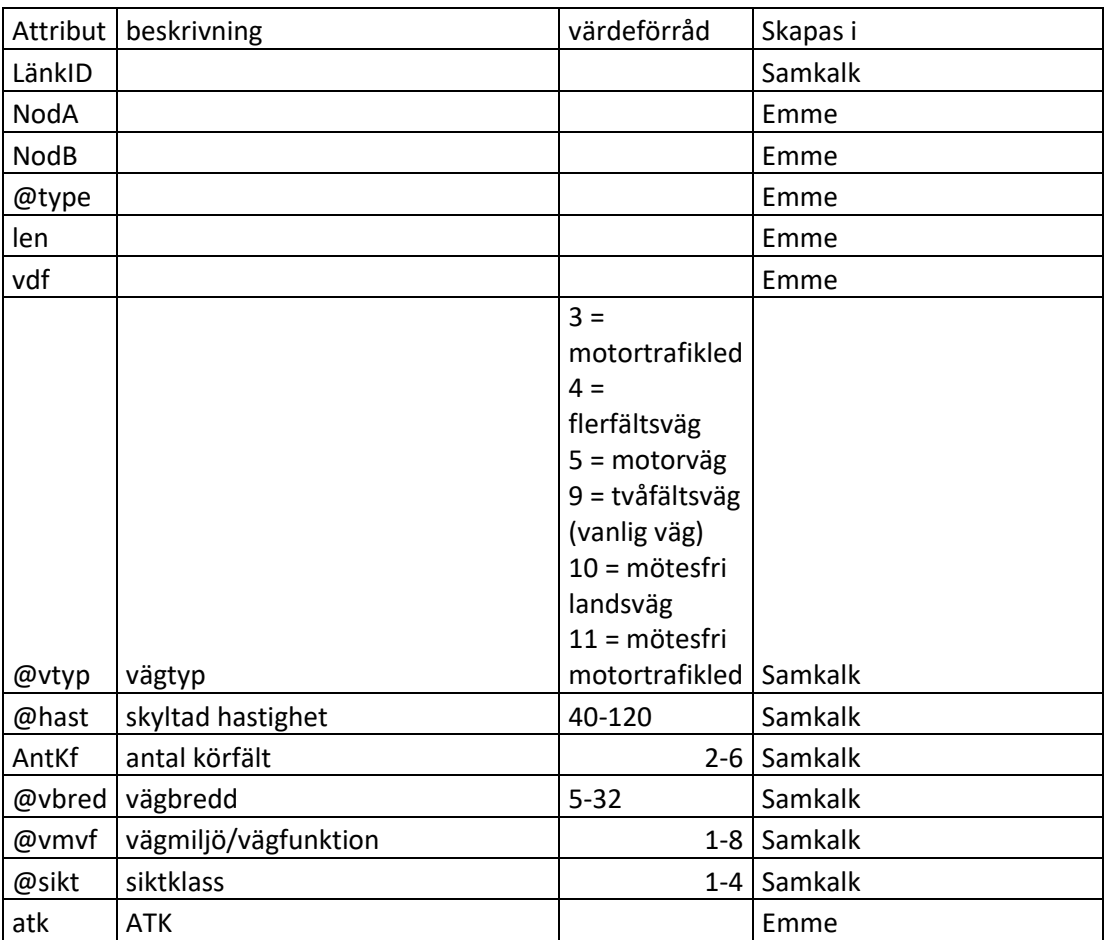

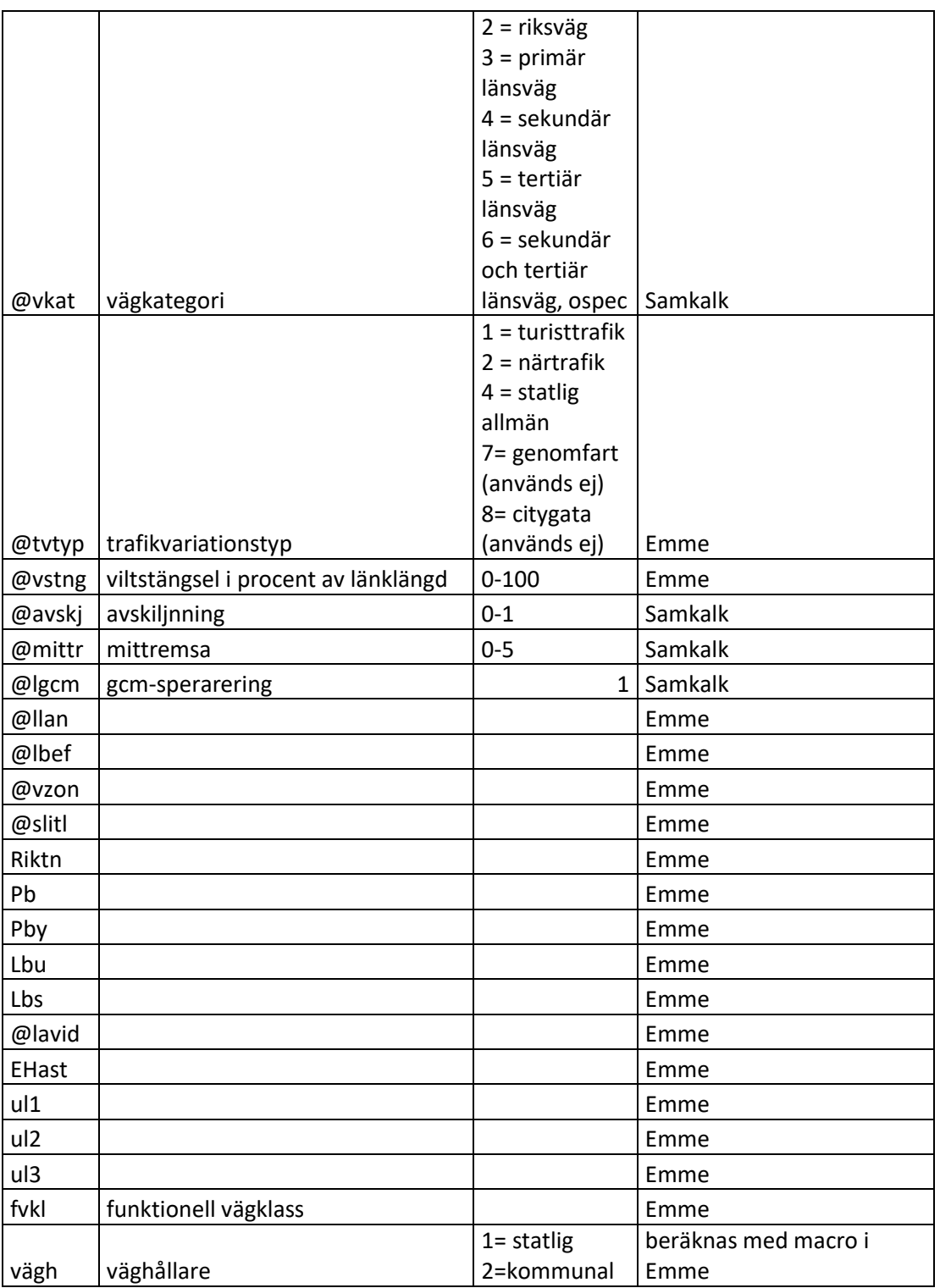

## **Effekter på skaft**

Effekter för s.k. skaftlänkar kan beräknas genom alternativval 'Beräkna även skaft', som användaren gör i gränssnittsformuläret för Samkalk.

### **Nodattribut**

Förutsättningar för att en nod ska effektberäknas är att det finns minst tre till noden anslutande länkar exklusive eventuella s.k. skaftlänkar. Den virtuella anslutning till noder i nätverket som skaftlänkar har bidrar således inte till nodernas effekter. Vid s.k. isärkodning av trafikplatser finns dessutom möjligheten att koda nodtyp 8, vilken inte heller resulterar i några effekter.

Följande nodattribut kan kodas in i Emme och utgöra underlag för effektberäkningar av vägtrafiken:

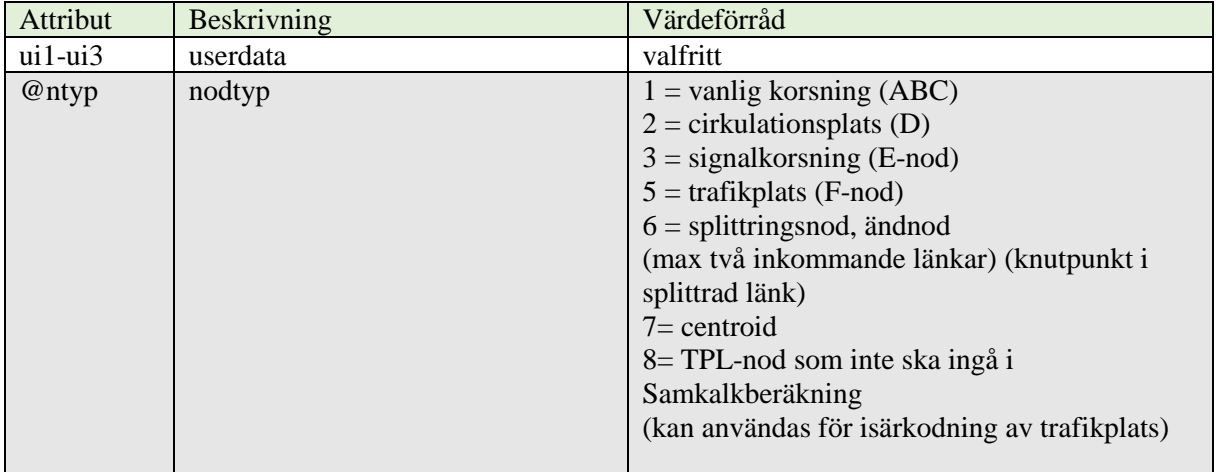

#### **Tabell 3 attributsättning av noder i Emme**

ui1-ui3 är användardata (userdata) som kan användas temporärt i Emme, men innehåller inte något av värde för Samkalk.

#### **Beräknade nodattribut**

Några nodattribut beräknas utifrån till noden inkommande länkars egenskaper. Det gäller vmvf (vägmiljö/vägfunktion), hastighet och reglerform för noden. Nodenss vmvf beräknas som den lägsta av inkommande länkars vmvf-nummer. Nods hastighet beräknas på motsvarande sätt som den högsta av inkommande länkars hastighetsgräns.

**kodKAN**

| <b>Attribut</b> | beskrivning | <b>Definieras</b> | Värdeförråd | <b>Tabell I</b> |
|-----------------|-------------|-------------------|-------------|-----------------|
|                 |             | genom             |             | kodKAN          |
| vmvf            |             | den minsta        |             |                 |
|                 |             | inkommande        |             |                 |
|                 |             | länkar            |             |                 |
| hastighet       |             | den största       | 40-120      |                 |
|                 |             | av                |             |                 |
|                 |             | inkommande        |             |                 |
|                 |             | länkarnas         |             |                 |

**Tabell 4 attributsättning i Samkalk**

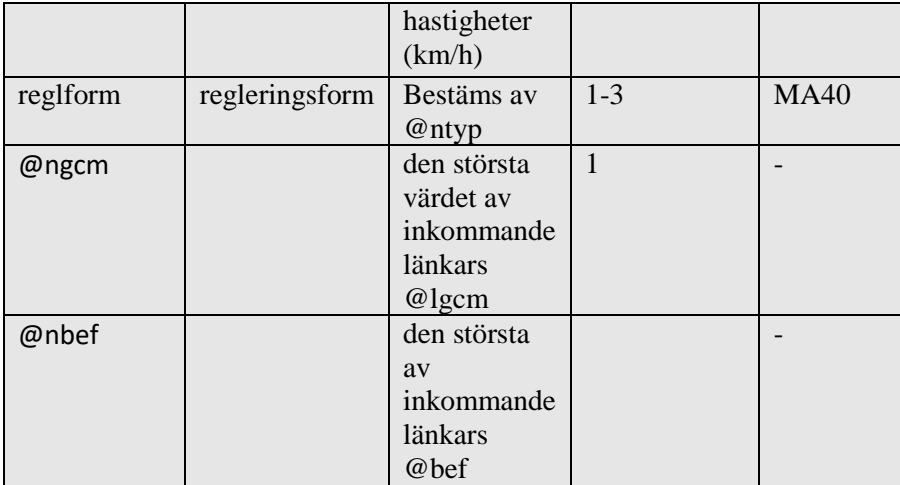

## **Allmänna beräkningsförutsättningar**

De allmänna beräkningsförutsättningar för effektberäkningar i Samkalk som erfordras finns lagrade i filen Sampers.mdb. Flera av dessa förutsättningar är åtkomliga från Sampersprogrammet och därmed ändringsbara för användaren. Det görs genom att i användargränssnittet för Samkalk-steget skriva in nya värden, som då lagras i databasfilen.

### **Övriga systemvärden**

Flertalet av de systemvärden som används för effektberäkningar hämtas från filen KAN-modeller.mdb, som är gemensam med EVA-programmets systemvärdefil. Anledningen till detta är att man vill ha samma förutsättningar för Samkalk-beräknade effekter som för effekter beräknade med EVA. Systemvärden som behövs för Samkalk och som saknas i KAN-modeller.mdb lagras i filen Sampers.mdb. Systemvärden som behöver vara åtkomliga och påverkbara för Sampers-användare finns också lagrade i Sampers.mdb. Det innebär att vissa systemvärden finns lagrade i både KANmodeller.mdb och Sampers.mdb, men det är värdena i Sampers.mdb som i dessa fall används vid beräkning.

## **Trafiksäkerhet**

Beräkningar i trafiksäkerhetsmodellen är en implementering i Samkalk av Trafikverkets trafiksäkerhetsverktyg TS-EVA och utgår från trafikarbete uttryckt i axelpar (Trafikverket, TS-EVA, u.d.).

Trafiksäkerhetsmodellen skiljer på:

- olycksrisk,
- olyckskonsekvens och
- olycksvärdering.

Vid programmeringen av trafiksäkerhetsmodellen för länk respektive korsning har därför utgåtts från olika olycksmått enligt följande uppdelning: MF-MF står för olyckor med enbart motorfordon inblandad MF–F står för olyckor med motorfordon och fotgängare inblandade, MF–C/M står för olyckor med motorfordon och cyklist/mopedist inblandade, D+SS står för dödade och svårt skadade, LS står för lindrigt skadade, MAS = Mycket allvarligt skadad (RPMI<sup>1</sup>  $\geq$  10 %) AS = Allvarligt skadad (inkl. MAS) (RPMI  $\geq$  1 %) AS-MAS = Allvarligt skadad exkl. MAS (1 %  $\leq$  RPMI  $\leq$  10 %)  $EAS = Skadad (RPMI < 1\%)$ 

EO står för egendomsskadeolycka.

MAS och AS och EAS beräknas med s.k. RPMI-värden utifrån SS och LS. En viss andel SS antas vara MAS resp AS. Motsvarande gäller för AS och S. Systemeffekter p.g.a säkrare fordon för D och SS ingår i MAS och AS.

Risknivån är genomgående år 2010.

Systemvärden kommer från TS-EVA och uppdateras i samband med eventuella uppdateringar i TS-EVA. Systemvärdena lagras i KAN-databsen vilken är gemensam för EVA och Samkalk.

#### **Länk**

<u>.</u>

## **Olycksrisk för landsbygd och tätort**

Olycksrisken för länkar på landsbygd (vmvf = 1) är beroende av vägtyp, hastighetsgräns och vägbredd. För vissa vägtyper tillkommer antal körfält.

 $1$  RPMI = Risk för permanent medicinsk invaliditet

För länkar i tätort görs ingen uppdelning efter bredd. Där utnyttjas istället länkarnas klassning i miljötyper genom länkattributet vägmiljö/vägfunktion (vmvf). Vägmiljö avser centrum-, mellan- respektive ytterområde medan vägfunktion avser genomfart/infart, tangent respektive city.

Riskvärden för olyckor på länk finns i tabellmatriser MA091-MA096, MA0176- MA0182 och MA204-MA0205.

Resultaten för SS och LS redovisas inklusive s.k. bortfallsfaktor.

#### **Skadeföljd för MF-olyckor på länk**

Värden för skadeföljd för olyckor på länk finns i tabellmatriser MA097-MA102 och MA183-MA190. I dessa tabeller finns också uppgifter om fördelning av skadade på dödade, svårt skadade, lindrigt skadade, mycket allvarligt skadade och allvarligt skadade och egendomsskador. Värdena varierar med bl.a. vägtyp, hastighetsgräns och vägmiljö. Värdena avser endast motorfordonsolyckor (MF-MF).

Skadeföljdsuppgifter redovisas med ett sammanfattande skadeföljdstal (SF), som anger antal skadade personer per olycka. Vidare redovisas de skadades fördelning på andel dödade (D), andel svårt skadade (SS),andel lindrigt skadade (LS) samt MAS och AS.

### **GCM-olyckor på länk**

Olycksrisken för oskyddade trafikanter på länk beräknas genom ett tillägg (FOTp resp CYKp) till MF-olyckor. Dessa tilläggsvärden varierar med olika vägmiljöer och finns tabellerade i MA103-MA105.

### **Skadeföljd för GCM-olyckor på länk**

Uppgifter om skadeföljd för GCM-olyckor på länk hämtas från tabeller MA106- MA108. Systemvärdena beror på hastighetsgräns, vägtyp och olycksgrupp.

### **Korsning**

#### **Motorfordonsolyckor**

Motorfordonsolyckor i korsning beräknas enligt formel

AntalOlyckor =  $a * TOT^b * AND^c$ 

där

TOT är totalt antal inkommande axelpar per dygn i korsningen, AND är andelen inkommande trafik från sekundärväg,

a, b och c är systemvärden som varierar med korsningstyp, hastighetsgräns och vägmiljö,

Beräkningen ger genomsnittligt årligt antal olyckor i korsningen.

Systemvärdena a, b och c finns tabellerade i tabellerna MA116-MA124, MA149- MA151 och MA165-MA168 .

Systemvärdena a, b och c varierar med korsningstyp. Vidare skiljer man på 3-vägskorsning och 4-vägskorsning. För 4-vägs ABC-korsning beaktas om korsningen är snedfördelad, vilket innebär att ett av sekundärvägsbenen har ådt understigande 100 ap och det andra sekundärvägsbenet samtidigt har ådt över 100 ap.

### **Skadeföljd och andel EG-olyckor för MF-olyckor i korsning**

Systemvärden för skadeföljd och andel olyckor med egendomsskada för MF-olyckor i korsning finns i tabellerna MA126-MA131 och MA195-MA196.

### **GCM-olyckor i korsning**

Normalt antal olyckor mellan MF och cykel-/mopedtrafikanter per år beräknas enligt formeln

AntalOlyckor =  $a * TOTINK^b * TOTCYK^c$ 

där

TOTINK är totalt inkommande trafik i korsningen,

TOTCYK är antalet korsande cykeltrafikanter,

a, b och c är systemvärden som varierar med korsningstyp, hastighetsgräns och vägmiljö.

Antal olyckor mellan MF och fotgängare beräknas på motsvarande sätt:

AntalOlyckor =  $a * TOTINK^b * TOTFOT^c$ där TOTFOT är antalet korsande fotgängare.

Systemvärden för a, b och c för beräkning av GCM-olyckor i korsning finns listade i tabell MA132. De varierar med olycksgrupp (fotgängare resp. cyklister).

Schablonvärden för TOTFOT och TOTCYK finns tabellerade i MA136, MA158 och MA159.

#### **Korrektion för GCM-separering**

Om GCM-separering har utförts för korsning korrigeras risken för GCM-olyckor genom påkodning av separeringens effekt på nodattributet GCM-separering. Antal GCM-olyckor minskas beroende på graden av separering. Denna är i tabellen tblLänkAttribut i Effektmodelldatabasen defaulsatt till 1 (normalsepareringsgrad) för alla länktyper.

## **Viltolyckor Olycksrisk**

Viltolyckor beräknas endast för länk på landsbygd, dvs om vmvf = 1.

Viltolyckors antal beräknas utifrån genomsnittsvärden som tagits fram med en uppdelning efter län och trafikflöde. Systemvärden finns i tabell MA113. Tabellen ger antal viltolyckor per år och km väg. Viltolycksfrekvens varierar med län, trafikflöde och viltgrupp (älg [1] resp ren/rådjur [2]).

#### **Korrektion för viltstängsel**

Om viltstängsel finns på landsbygdslänk reduceras viltolyckornas antal beräknade enligt systemvärdetabell med 80 procent. Viltstängsel beskrivs med variabeln @vstng och uttrycker viltstängsel i procent av länklängd.

### **Skadeföljd**

Skadeföljd och andel skadade för viltolyckor redovisas i tabell MA114. Skadeföljden varierar med viltgrupp och hastighetsgräns.

Normal andel egendomsskadeolyckor för viltolyckor redovisas i tabell MA115. Andelen varierar med viltgrupp och hastighetsgräns.

## **Nivåjustering**

För viltolyckor görs ingen nivåjustering.

### **Kostnader för trafikolyckor**

Kostnader för trafikolyckor exklusive viltolyckor beräknas med s.k. direktvärdering enligt följande princip:

Kostnad = AntalDödade \* KostnadDödad \* KbortfallDödad +

 AntalSvårtSkadade \* KbortfallSvårtSkadad \* KostnadSvårtSkadad + AntalLindrigtSkadade \* KbortfallLindrigtSkadad \* KostnadLindrigtSkadad + AntalEgendomsskadeolycka \* KbortfallEgendomsskadeolycka \* KostnadEgendomsskadeolycka

Uppgifter om kostnader för dödad, svårt skadad, lindrigt skadad och egendomsskadeolycka hämtas från Samkalks gränssnitt (Sampers.mdb). Bortfallsfaktorer för respektive skadekategorier hämtas från KAN-modeller.mdb. Bortfallsfaktor för dödsolycka är 1.

I diskonteringen räknas kostnaderna upp enligt ASEKs princip om betalningsviljebaserade värderingar. Denna värdeökning anges i Samkalks användargränssnitt (värdeökning). Dock är det enbart riskvärderingen som räknas upp enligt följande princip för varje enskild länk enligt följande:

uf = UppräknFaktor; Dvs den realvärdeökningen

RiskAndel som räknas ut enligt ; Riskvärde/Kostnad total

Kostnad på länken=

 Dödade \* modEffect.SamKalk.KostnadDtot \* (modEffect.RiskAndel("D") \* uf + 1 - modEffect.RiskAndel("D")) + (MAS\_SSkadade + MAS\_LSkadade) \* modEffect.SamKalk.KostnadMAStot \* (modEffect.RiskAndel("MAS") \* uf + 1 modEffect.RiskAndel("MAS")) + (AS\_SSkadade + AS\_LSkadade -(MAS\_SSkadade + MAS\_LSkadade)) \* modEffect.SamKalk.KostnadASExklMAStot \* (modEffect.RiskAndel("ASExklMAS") \* uf + 1 modEffect.RiskAndel("ASExklMAS"))  $+$  (EJ\_AS\_SSkadade + EJ\_AS\_LSkadade) \* modEffect.SamKalk.KostnadEjMASAStot \* (modEffect.RiskAndel("EJ\_MAS\_AS") \* uf + 1 - modEffect.RiskAndel("EJ\_MAS\_AS")) + Egendom \* modEffect.SamKalk.KostnadEGtot \* (modEffect.RiskAndel("EG") \* uf + 1 - modEffect.RiskAndel("EG"))

Antal svårt skadade (SS) och dödsolyckor (D) antas minska enligt s.k. systemeffekt med 1 resp. 2 procent per år med startår 2010. Effekten beror på antaganden om att fordonen succesivt blir säkrare p.g.a bättre teknik, m.m.

För GCM-olyckor räknas inte egendomsskador.

Kostnader för viltolyckor beräknas utifrån prislista, tabell MA067. Kostnaden varierar med hastighetsgräns och viltgrupp.

## **Emissioner**

Med fordonstyp i detta avsnitt avses Pb (personbil), Pby (personbil yrkestrafik), Lbu (lastbil utan släp) och Lbs (lastbil med släp).

### **Trafikarbete (fordonskilometer/fkm)**

I ett första steg beräknas trafikarbetet för alla länkar i ingående R-steg. Detta utgör sedan indata till övriga beräkning av emissioner väg och marginellt slitage.

#### **Indata**

Följande uppgifter behövs per länk:

- Länklängd i km
- ÅDT per fordonstyp (Pb, Pby, Lbu, Lbs) (Årsmedeldygnstrafik)

#### **Beräkning**

Trafikarbetet beräknas per länk och fordonstyp.

$$
fkm \ (fordonstyp >, länk >) = länklängd (länk >)> * ÅDT (fordonstyp >, länk >) * 365
$$

#### **Emissioner**

#### **Indata**

1

Från användargränssnittet hämtas:

- Emissionsfaktorer
- Värderingar (i prisnivån för basåret)
- Värde för realuppräkning, prognosår och basår

I övrigt behövs följande uppgifter per länk:

 $\bullet$  vm/vf

#### **Beräkning av prognosårseffekt i kg**

Beräkning sker per länk.<sup>2</sup>

*Om vm/vf=1* Effekt i kg landsbygd $(<$ fordonstyp $>$ ,  $<$ emissionstyp $>$ )  $=$  (*fkm* (< *fordonstyp* >) ∗ emissions faktor landsbygd(< fordonstyp >, < emissionstyp  $>$ ))/1 000

<sup>2</sup> Observera att CO2 inte redovisas i kg i LinkOutput och ton i fordons-flikarna utan ton i LinkOutput och kton i fordons-flikarna.

*Annars* Effekt i kg tätort (< fordonstyp >, < emissionstyp >)  $=$  (*fkm* (< *fordonstyp* >) ∗ emissions faktor tätort(< fordonstyp >, < emissionstyp >)) /1 000

#### **Beräkning av prognosårseffekt i kronor**

Beräkning sker per länk För NOx, slitagepartiklar och avgaspartiklar:

*Om vm/vf=1* Effekt i kr landsbygd (< fordonstyp >, < emissionstyp >)  $=$   $E$ f fekt i kg landsbygd (< fordonstyp >, < emissionstyp >) ∗ värdering landsbygd ( < emissionstyp >) \* realuppräkning<sup>3</sup>

*Annars*

 $Effekt$  i kr tätort (<  $fordonstyp$ ), < emissionstyp)  $=$   $E$ f fekt i kg tätort (< fordonstyp >, < emissionstyp >) ∗ värdering tätort ( < emissionstyp >) \* realuppräkning<sup>4</sup>

För CO2:

*Om vm/vf=1*  $Effekt$  i kkr<sup>5</sup> landsbygd (<  $fordonstyp$ ), < emissionstyp >)  $=$  (Effekt i kg landsbygd (< fordonstyp >, < emissionstyp >) ∗ värdering landsbygd ( < emissionstyp >))/1 000

*Annars*

1

 $Effekt$  i kkr tätort (<  $fordonstyp$ ), < emissionstyp >)  $=$  (Effekt i kg tätort (< fordonstyp >, < emissionstyp >)  $*$  värdering tätort ( < emissionstyp >))/1 000

 $^3$   $(1+\emph{värdeuppräkning})^{(Programosår-Basår)}$ 

 $^4$  (1 + värdeuppräkning) $^{(Programos\^ar - Bas\^ar)}$ 

<sup>5</sup> Observera att CO2 redovisas i kkr (kilokronor) och däremd skiljer enheten från de andra emissionerna i linkoutputtabellen.

# **Marginellt slitage väg**

#### **Indata**

För beräkningen behövs trafikarbete per länk.

Från användargränssnittet hämtas:

- Marginalkostnad hämtas från ASEK och hämtas från respektive fordons-flik benämnt *marginellt slitage*.
- Skattefaktor

### **Beräkning**

Beräkning sker per länk.

 $marginellt$  slitage  $kr$  (<  $fordonstyp$  >, <  $länk$  >)  $= fkm(*fordonstyp*>, *länk*)$ \* marginalkostnad(< fordonstyp >) \* Skattefaktor

## **Resultatredovisning-Effektberäkning**

För varje modellsteg som effektberäknats produceras en resultatrapport. Rapporten består av flera textfiler som sammanställs som excelbok. För att öppna den markerar man aktuellt regionalt eller nationellt steg och klickar på knappen rapport.

Resultaten från modellstegsvisa effektberäkningar redovisas för det valda prognosåret avseende årliga effekter och kostnader för vägtrafiken och skrivs ut modellstegvis och lagras i respektive stegs katalog. Flera resultatfiler per beräknat modellsteg genereras och sammanställs i en excelbok, en så kallad R-fil. Där följande resultat redovisas:

- redovisning av vägtrafikeffekter (Pb, Pby, Lbu, Lbs och Sum)<sup>6</sup>,
- länkvis redovisning av indata (LinkInput),
- länkvis redovisning av effekter (LinkOutput),
- nodvis redovisning av indata (NodeInput),
- nodvis redovisning av effekter (NodeOutput),
- kilometerkostnad för bränsleförbrukning, övriga fordonskostnader och skatt för pb, lbu och lbs, olyckskostnader och trafikarbete totalt samt olyckskostnader per fkm (KilometerKostnad).

Därutöver finns i Samkalk-stegets rapportfil (SK46), som också har formen excelbok, följande effektrelaterade resultat:

- använda parametervärden för beräkningen (Förutsättningar),
- färdmedelsuppdelade pb, pby, lbu, lbs mängder och kostnader för prognosåret (Resultat prognosår),
- färdmedelsvisa kostnader diskonterade över kalkylperioden (Diskonterade resultat),
- använda länkdata enligt tabellen DefaultTabellLänk i EffektModellDatabas.mdb (DefLinkTab),
- använda noddata enligt tabell DefaultTabellNod i EffektModellDatabas.mdb (DefNodeTab),
- defaultvärden för länk (DefLinkSet),
- defaultvärden för nod (DefNodeSet),
- loggfil för effektberäkningen (Log),

<u>.</u>

- loggfil för effektberäkningen (Varning),
- nyckeltal för restidsförändring, ändrat antal dödade, ändrat antal dödade och svårt skadade per investeringskrona (Nyckeltal).

Redovisningen av summerade vägtrafikeffekter för modellsteg framgår av tabellen nedan.

<sup>6</sup> Inom parantes anges vilken flik i Excelboken resultaten redovisas.

#### **Referenser**

- Trafikverket. (2020). *Definitioner och kodningsprinciper för Sampers.* Borlänge: Trafikverket. Hämtat från Trafikverket.
- Trafikverket. (2020). *Effektsamband för transportsystemet.* Borlänge: Trafikverket.
- Trafikverket. (2020). *Gällande förutsättningar och indata*.
- Trafikverket. (u.d.). *TS-EVA*. Hämtat från https://www.trafikverket.se/tjanster/systemoch-verktyg/Prognos--och-analysverktyg/TS-EVA/